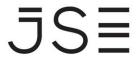

# JSPAN TECHNICAL SPECIFICATION

23 June 2016

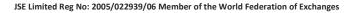

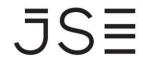

# **DOCUMENT CONTROL**

# **Document Information**

| Drafted By   | JSE Risk     |
|--------------|--------------|
| Status       | Official     |
| Version      | V1.0         |
| Release Date | 23 June 2016 |

# **Revision History**

| Date | Version | Description |
|------|---------|-------------|
|      |         |             |
|      |         |             |
|      |         |             |
|      |         |             |

# **Related Documents**

| Name | Version | Description |
|------|---------|-------------|
|      |         |             |
|      |         |             |
|      |         |             |

# **Contact Details**

| JSE Limited          | Post Trade and Information Services |
|----------------------|-------------------------------------|
| One Exchange Square  |                                     |
| Gwen Lane, Sandown   | ITAC Queries                        |
| South Africa         | Email: CustomerSupport@jse.co.za    |
| Tel: +27 11 520 7000 |                                     |
|                      |                                     |
| www.jse.co.za        |                                     |

# **List of Acronyms**

**ATM Volatility** At the money volatility

**CSG** Class Spread Group

**CSMR** Calendar Spread Margining Requirement

**EoD** End of Day

IMR Initial Margin Requirement.

JSE Johannesburg Stock Exchange

MtM Marked to Market

**P&L** Profit and Loss

**PSS** Price Scenario Steps

SSMR Series Spread Margin Requirement

SSG Series Spread Group

VSR Volatility Scanning Range

**VSS** Volatility Scenario Step

# **Table of Contents**

| 1              | INTRODUCTION               | 6  |
|----------------|----------------------------|----|
| 1.1            | About this document        | 6  |
| 1.2            | Introduction to JSPAN      | 7  |
| 1.2.1          | JSPAN (Base)               |    |
| 1.2.2          | Liquidation Period Add-on  |    |
| 1.2.3          | Large Exposure Add-on      | 7  |
| 1.3            | Markets                    | 7  |
| 2              | REFERENCE DATA             | 8  |
| 2.1            | Instrument Reference Data  | 8  |
| 2.1.1          | Instrument Master ID       |    |
| 2.1.2          | Alpha Code                 | 8  |
| 2.1.3          | Expiry Date                |    |
| 2.1.4          | Contract Size              |    |
| 2.1.5          | Contract Size Type         |    |
| 2.1.6          | Contract Code              |    |
| 2.2            | JSPAN Parameters           |    |
| 2.2.1<br>2.2.2 | IMR                        |    |
| 2.2.2<br>2.2.3 | CSGCSMR                    |    |
| 2.2.3<br>2.2.4 | SSG                        |    |
| 2.2.5          | SSMR                       |    |
| 2.2.6          | Risk Array                 |    |
| 2.2.7          | VSR                        |    |
| 3              | RISK ARRAYS                | 15 |
|                |                            |    |
| 3.1            | Future Price Scenarios     |    |
| 3.2            | Volatility Price Scenarios |    |
| 3.3            | Risk Array Skeleton        |    |
| 3.4<br>3.5     | Determining the Risk Array |    |
| 4              | METHODOLOGY OVERVIEW       |    |
| -              | CALCULATION STEPS          |    |
| 5              |                            |    |
| 5.1            | Risk Arrays                |    |
| 5.2            | CREs                       |    |
| 5.2.1          | Instruments without a CSG  |    |
| 5.3<br>5.3.1   | NREs Mini/Maxi Treatment   |    |
| اد.<br>Deltas  | 21                         | 20 |
| 5.4            | PREs                       | 22 |
| 5.5            | PRE Quantities             |    |
| 5.6            | Adj NREs                   |    |
| 5.7            | Group Deltas               |    |
| 5.8            | Group PREs                 | 25 |
| 5.9            | Group PREs Quantities      |    |
| 5.10           | Group Adj PREs             |    |
| 5.11           | Final JSPAN Margin         | 27 |
| 6              | EXAMPLE                    | 28 |
| 6.1            | Risk Arrays                |    |
| 6.2            | CREs                       |    |
| 6.3            | NREs                       |    |
| 6.4            | Deltas                     |    |
| 6.5            | PREs                       |    |
| 6.6            | PREs Quantities            | 36 |

| 6.7  | Adj NREs              |    |
|------|-----------------------|----|
| 6.8  | Group Deltas          |    |
| 6.9  | Group PREs            | 38 |
| 6.10 | Group PREs Quantities |    |
| 6.11 | Group Adj PREs        | 40 |
| 6.12 | Final JSPAN           | 42 |
| 7    | ROUNDING              | 43 |
| 8    | DATA                  | 45 |
| 9    | SOURCE DATA FOR JSPAN | 46 |

#### 1 INTRODUCTION

#### 1.1 About this document

This document provides guidance on the JSE's JSPAN Margin Methodology and the way it is calculated. The JSE's Initial Margin methodology consists of multiple components that are detailed in the JSEC IM Methodology document. The aim of this document is to specify the calculation framework for the JSPAN component.

After a brief introduction the document will present how JSPAN is structured and it will go through all the steps necessary to calculate the actual JSPAN value. It will indicate how and how the report data needed to replicate on a daily basis.

The structure of this document is as follows:

- Section 1 Provides the context for this document
- Section 2 Introduces relevant Reference Data
- Section 3 Introduces the concept of Risk Arrays
- Section 4 Provides a high-level overview of the JSPAN methodology
- Section 5 Is a detailed explanation of the necessary steps to calculate JSPAN
- Section 6 Shows the detailed output of the steps in section 5 applied to a portfolio
- Section 7 Contains an overview of the rounding applied at the various steps of the JSPAN calculation
- Section 8 Contains the input and output data refered to in section 6
- Section 9 Contains technical detail of how to obtain the data from the JSE to calculate the JSPAN requirement on a daily basis

#### 1.2 Introduction to JSPAN

Initial margin (IM) represents the primary prefunded line of defence for JSE Clear (JSEC) in managing the risks associated with clearing financial instruments. IM is calculated at an individual account level. In the event of default the IM posted against the exposures held in a particular account can only be used to satisfy the losses incurred in liquidating the positions held in that particular account.

Account level IM is made up of three distinct components:

#### 1.2.1 **JSPAN** (Base)

JSPAN is the framework used to calculate the base margin requirement for all derivatives contracts cleared by JSEC except swap futures.

It should be noted that the JSE intends to replace the JSPAN methodology used for the base IM with a Historical Value at Risk methodology at some point in the future.

Liquidation period and large exposure requirements are additional margins added to the base.

#### 1.2.2 Liquidation Period Add-on

The Liquidation period Add-on is additional margin calculated to mitigate the risk associated with positions that will take longer to liquidate than is assumed under the base requirement.

#### 1.2.3 Large Exposure Add-on

The Large Exposure Add-on is additional margin calculated to mitigate the risk presented by exposures which are large enough to put the JSE at risk under extreme but plausible market conditions.

# 1.3 Markets

The way in which JSPAN is described in this document covers the margin methodology applied to Equity Derivatives, Foreign Exchange Derivatives and common Derivative Products (Futures and Options) traded on the JSE.

It is also worth noting that the JSPAN value produced by the approach in this document is market agnostic. A single margin will be produced based on the client's positions across various markets.

#### 2 REFERENCE DATA

As briefly introduced in the previous section, JSPAN is the framework used to calculate the Initial Margin base requirements for all derivatives. This section describes the parameters that feed into the JSPAN algorithm.

#### 2.1 Instrument Reference Data

The following instrument information is needed to apply the JSPAN algorithm.

#### 2.1.1 Instrument Master ID

The master ID of the instrument ensures that the correct instrument's information can be identified. The Instrument Master ID will be provided by the JSE for each derivative in which a client can have position.

#### 2.1.2 Alpha Code

This attribute states the underlying reference instrument of the derivative.

#### 2.1.3 Expiry Date

This attribute states when the instrument expiries. This is needed when instruments are aggregated per CSG and Expiry.

#### 2.1.4 Contract Size

Contract size refers to the quantity of Futures or Options that are included when a single contract is traded on the exchange.

Futures trade in various contract sizes (1, 10, 100, 1000, 10000) on the JSE. A Future with a contract size of 10 means that there are 10 shares included when determining the value of the Futures contract.

Options on the JSE always have a contract size of 1. However, an Option on a Future with a contract size of 10 means that the Option's payoff is determined by the value of a Future whose price is linked to 10 of the underlying shares.

#### 2.1.5 Contract Size Type

Some JSE contracts are offered in more than one contract size. These contracts are the same in all respects apart from their contract sizes. The JSE uses the Contract Size Type to distinguish between such contracts.

The vast majority of instruments listed on the JSE are only available in a single Contract Size Type, namely Base. Below is an example of those that are available in other contract size types (Mini, Maxi) as well:

| Contract Code         | Alpha<br>Code | Expiry<br>Date | Instrument<br>Class | Contract<br>Size | Contract<br>Size Type | Old<br>Contract<br>Code |
|-----------------------|---------------|----------------|---------------------|------------------|-----------------------|-------------------------|
| Aug2016 ALSI Fut BASE | J200          | Aug 2016       | FUTURE              | 10               | Base                  | ALSI                    |
| Aug2016 ALSI Fut MINI | J200          | Aug 2016       | FUTURE              | 1                | Mini                  | ALMI                    |
| Jan2017 ZAUS Fut Base | \$ / R        | Jan 2017       | FUTURE              | 1 000            | Base                  | ZAUS                    |
| Jan2017 ZAUS Fut MAXI | \$ / R        | Jan 2017       | FUTURE              | 100 000          | Maxi                  | ZAUM                    |

Table 1 - Instrument Reference Data

Table 1 shows that certain Futures are the same in all aspects except for their contract size (i.e. Mini vs Base). These contracts, in which only the contract size differs, are said to be part of a Mini/Maxi group. They are traded as totally separate instruments on the JSE for various reasons.

#### 2.1.6 Contract Code

The Contract Code is a single field that describes the major aspects of the instrument. It is not needed in order to perform the JSPAN calculation but assists greatly in providing context. The field describes the following aspects of the instrument:

- Expiry Date
- Underlying
- Instrument Class (Option or Future)
- Settlement Type
- Contract Size Type

#### 2.2 JSPAN Parameters

Each futures contract has four parameters associated with it that are exclusively used in the JSPAN margin calculation.

- IMR Initial Margin Requirement
- CSG Class Spread Group
- CSMR Calendar Spread Margin Requirements
- VSR Volatility Scanning Range

Options on Futures inherit the JSPAN parameters from their underlying Future. Some of these parameters are used in generating a risk array for each instrument. Risk arrays are required for each instrument and are described in section 3.

Over and above the parameters that are linked to the instruments themselves, others are linked to the CSG:

- SSG Series Spread Group
- SSMR Series Spread Margin Requirement

Table 2 shows how parameters needed for JSPAN are assigned to individual Future contracts.

| Contract Code               | Alpha<br>Code | Expiry Date | Instr<br>Class | IMR    | CSG  | CSMR  | VSR |
|-----------------------------|---------------|-------------|----------------|--------|------|-------|-----|
| Aug2016 MTN Fut Cash        | MTN           | Aug 2016    | FUTURE         | 2 570  | MTNS | 140   | 3   |
| Nov2016 MTN Fut PHY         | MTN           | Nov 2016    | FUTURE         | 2 800  | MTNQ | 140   | 3   |
| Mar2017 MTN Fut PHY         | MTN           | Mar 2017    | FUTURE         | 2 700  | MTNQ | 140   | 3   |
| Aug2016 ALSI Fut BASE       | J200          | Aug 2016    | FUTURE         | 28 910 | ALSI | 4 300 | 2.5 |
| Aug2016 ALMI Fut Mini       | J200          | Aug 2016    | FUTURE         | 2 891  | ALSI | 4 300 | 2.5 |
| Jan2017 ZAUS Fut Base       | \$ / R        | Jan 2017    | FUTURE         | 1 630  | ZAUS | 250   | 2   |
| Aug2016 ALMI Put 48000 Mini | J200          | Aug 2016    | OPTION         |        |      |       |     |
| Aug2016 ALSI Put 48000 Base | J200          | Aug 2016    | OPTION         |        |      |       |     |
| Jan2017 \$ / R Call 16 Maxi | \$/R          | Jan 2017    | OPTION         |        |      |       |     |

**Table 2 – JSPAN Parameters** 

Options are not specifically assigned CSG, CSMR, IMR and VSR values but inherit them from their underlying future contracts.

Table 3 shows the typical link between CSG and SSG. Multiple CSGs can be assigned to a single SSG. An SSMR is assigned to a CSG when it forms part of a SSG.

| CSG ID | SSG  | SSG Name                                 |      |  |  |  |  |
|--------|------|------------------------------------------|------|--|--|--|--|
|        | ID   |                                          |      |  |  |  |  |
| ALSI   | 1560 | ALSI\INDI\FINI\FNDI\RESI\CTOP\DTOP GROUP | 9000 |  |  |  |  |
| MTNQ   | 1568 | MTNQ+MTNS Group                          | 140  |  |  |  |  |
| MTNS   | 1568 | MTNQ+MTNS Group                          | 140  |  |  |  |  |
| SABQ   | 1564 | SABQ_Group                               | 250  |  |  |  |  |
| SBKQ   | 1566 | SBKQ+SBKS Group                          | 65   |  |  |  |  |
| SOLQ   | 1596 | SOLQ+SOLS Group                          | 160  |  |  |  |  |
| ZAGB   | 1562 | Currency Futures Offset Group            | 720  |  |  |  |  |
| ZAUS   | 1562 | Currency Futures Offset Group            | 470  |  |  |  |  |

Table 3 - CSG\SSG Links

The JSPAN parameters are described below:

#### 2.2.1 IMR

**IMR** is the **Initial Margin Requirement** and it is designed to cover the loss over the liquidation period that the JSE determined can be incurred on the particular Future contract. It represents the total IM payable on a portfolio involving a single position in the particular contract, no other positions are included. New IMR values are published every two weeks by the JSEC.

The IMR is used as one of the pricing inputs into the contracts risk array and is also used in subsequent steps of the margin aggregation.

# 2.2.2 CSG

**CSG** stands for **Class Spread Group** and it represents a group of highly correlated instruments (Options and Futures). Having the instruments in the same CSG means that margin requirements for individual positions can be offset against one another.

#### 2.2.3 CSMR

**CSMR** stands for **Calendar Spread Margin Requirements**. When trading simultaneously in Futures and Options of the same underlying with different expiries, the margin requirements are lower based on the assumption that the price moves correlate across the contract months. JSPAN is able to adjust the required margin against the net exposure by recognising the risk reducing impact given by

long and short positions in different contracts within the same CSG. The CSMR is the amount of offset.

#### 2.2.4 SSG

**SSG** stands for **Series Spread Group** and it represents the group to which a number of CSGs can be assigned. Highly correlated CSGs can be grouped together in Series Spread Groups (**SSG**); however, each CSG can belong to only one SSG. This will allow offset of the margin across CSGs.

#### 2.2.5 SSMR

**SSMR** stands for **Series Spread Margin Requirement**. JSPAN is able to adjust the margin required against the net exposure by recognising the risk reducing impact given by long and short positions in different CSG within the same SSG.

#### 2.2.6 Risk Array

Risk array is an array of contract level Profit and Losses (P&Ls) under various market conditions. It represents how a specific derivative instrument will gain or lose value from the current point in time to a specific point in the Future for a specific set of market conditions which may occur over this time frame.

The smallest (most negative) element of a risk-array for a particular option represents the total IM payable on a portfolio involving a single position in the particular option contract, and no other positions.

Risk Array is required in the first step of the JSPAN margin calculation and is described in more detail in section 3.

#### 2.2.7 VSR

**VSR** stands for **Volatility Scanning Range.** This parameter is used to determine the extent to which At-the-Money volatilities should be stressed when calculating the risk arrays for Options on the particular Future.

They are used in the calculation of the instrument's risk array but not in the JSPAN margin aggregation. See section 3 for more detail.

#### 3 RISK ARRAYS

A risk array is a group of profit and losses (P&Ls) that can be made on an individual tradable contract. The risk array for a future is obtained by adjusting the price of the future under different scenarios. The risk array of an Option is determined by using the underlying future's risk array as well as adjusted ATM volatilities to revalue the Option with these adjusted inputs.

The adjusted future and volatility scenarios are called "Future Prices Scenarios" and "Volatility Prices Scenarios".

Each contract is exposed to a combination of future price scenarios and volatility price scenarios. The total number of possible permutations is equal to 18 scenarios.

New risk arrays will be published by the JSE at EoD for each tradeable instrument on the JSE's Information Dissemination Portal (IDP).

#### 3.1 Future Price Scenarios

Futures prices scenarios are obtained by adding different portions of the future's IMR to its MtM. This ranges from -100% to 100% of the IMR in 25% increments. This amounts to a total of 9 future price scenarios.

| Futures Prices Scenarios |       |      |       |   |      |     |      |   |  |  |
|--------------------------|-------|------|-------|---|------|-----|------|---|--|--|
| -1                       | -0.75 | -0.5 | -0.25 | 0 | 0.25 | 0.5 | 0.75 | 1 |  |  |

The increments of 25% are called the Price Scenario Steps (PSS).

### 3.2 Volatility Price Scenarios

Volatility price scenarios are obtained by adding different portions of the Future's VSR to its ATM volatility. This ranges from -100% or 100% of the VSR in 200% increments (only 1). This amounts to a total of 2 scenarios.

| Volatility Scenarios |   |  |  |  |  |  |  |  |
|----------------------|---|--|--|--|--|--|--|--|
| -1                   | 1 |  |  |  |  |  |  |  |

This increment of 2 is called Volatility Scenario Step (VSS).

# 3.3 Risk Array Skeleton

The risk arrays obtained from the Future Prices Scenarios array and the Volatility Prices Scenarios array has the following structure:

|            | Risk Array 1 | Risk Array 2 | Risk Array 3 | Risk Array 4 | Risk Array 5 | Risk Array 6 | Risk Array 7 | Risk Array 8 | Risk Array 9 | Risk Array<br>10 | Risk Array<br>11 | Risk Array<br>12 | Risk Array<br>13 | Risk Array<br>14 | Risk Array<br>15 | Risk Array<br>16 |      | Risk Array<br>18 |
|------------|--------------|--------------|--------------|--------------|--------------|--------------|--------------|--------------|--------------|------------------|------------------|------------------|------------------|------------------|------------------|------------------|------|------------------|
| Futures    | -1           | -0.75        | -0.5         | -0.25        | 0            | 0.25         | 0.5          | 0.75         | 1            | -1               | -0.75            | -0.5             | -0.25            | 0                | 0.25             | 0.5              | 0.75 | 1                |
| Volatility | -1           | -1           | -1           | -1           | -1           | -1           | -1           | -1           | -1           | 1                | 1                | 1                | 1                | 1                | 1                | 1                | 1    | 1                |

Volatility Prices Scenarios are fixed (increasing from smallest to largest) while Future Prices Scenarios increase from -1 to 1 (smallest to the largest with PSS increments).

In the example above:

- PSS = 0.25
- VSS = 2

These are the parameters within the RTC setup.

**Note:** The current risk array skeleton will be changed at some point in the future to allow for more granular risk arrays. This will be achieved by changing the PSS and VSS parameters to 0.125 and 0.5 respectively. These parameters will lead to a total of 85 scenario permutations consisting of 17 future scenarios and 5 volatility scenarios.

### 3.4 Determining the Risk Array

A risk array is calculated in the following way:

- 1. Valuate each contract at each scenario (price and volatility).
- 2. Get the latest MtM value of the contract.
- 3. Subtract the MtM value of the contract from the value of the contract calculated during step1.
- 4. The calculated risk array is considered the starting point in the calculation of JSPAN.

For every instrument in the portfolio introduced above is a risk array that caters for all 18 possible scenarios.

The risk arrays will be published daily on JSE's Information Dissemination Portal (IDP).

See section 6.1 Risk Arrays for all risk arrays details for the example portfolio.

#### 3.5 Mini/Maxi Treatment

Each contract has its own risk arrays so 2 or more contracts belonging to a Mini/Maxi Group will have separate risk arrays.

#### 4 METHODOLOGY OVERVIEW

The JSPAN methodology is based on an approach that uses contract-level margin requirements for the positions in a client's portfolio and aggregates them upwards through various steps. Offset may be allowed for margins at the various levels. This causes the final margin amount to be less than the sum of the margin on the individual positions. This happens as follows:

- A margin requirement is assigned to each individual position which is based on the risk array linked to each contract.
- 2. Margins are aggregated for positions where the Expiry and CSG of the instruments are the same. This step effectively puts the Future and all of the Options on it into a single CSG\Expiry entity.
- 3. Margins are aggregated for all CSG\Expiry groups where the CSG is the same. This occurs through a number of sub steps in which offset can be obtained.
- 4. Margins are aggregated for all CSG groups that are assigned to the same SSG. This occurs through a number of sub steps in which offset can be obtained.

The aggregation hierarchy is illustrated in **Error! Reference source not found.** below.

| Client   | SSGs          | CSGs     | Expiry & CSG | Contract               |
|----------|---------------|----------|--------------|------------------------|
| Client A | Index SSG     | J200 CSG | SEP 14 J200  | Sep 14 J200 F          |
|          |               |          |              | Sep 14 J200 37000.00 P |
|          |               |          |              | Sep 14 J200 45500.00 C |
|          |               |          | DEC 14 J200  | Dec 14 J200 F          |
|          |               |          |              | Dec 14 J200 39000.00 P |
|          |               |          |              | Dec 14 J200 49400.00 C |
|          |               |          | MAR 15 J200  | Mar 15 J200 F          |
|          |               |          |              | Mar 15 J200 41100.00 P |
|          |               |          |              | Mar 15 J200 42000.00 P |
|          |               |          | JUN 15 J200  | Jun 15 J200 39000.00 P |
|          |               | J400 CSG | SEP 14 J400  | Sep 14 DTOP F          |
|          |               |          |              | Sep 14 DTOP 8660.00 P  |
|          |               |          |              | Sep 14 DTOP 9900.00 C  |
|          |               |          | DEC 14 J400  | Dec 14 DTOP F          |
|          |               |          |              | Dec 14 DTOP 8300.00 P  |
|          |               |          |              | Dec 14 DTOP 8830.00 P  |
|          |               |          | MAR 15 J400  | Mar 15 DTOP F          |
|          |               |          | JUN 15 J400  | Jun 15 DTOP 8480.00 P  |
|          | SBKQ\SBKS SSG | SBKQ CSG | Jun 15 SBKQ  | Jun 15 SBKQ F          |
|          |               |          |              | Jun 15 SBKQ 850.00 P   |
|          |               | SBKS CSG | Jun 15 SBKS  | Jun 15 SBKS F          |
|          |               |          | Sep 15 SBKS  | Sep 15 SBKS F          |

Diagram 1 – JSPAN Overview

#### 5 CALCULATION STEPS

The steps for the JSPAN calculation can be grouped as follows:

- 1. Risk Arrays
- 2. Contract Residual Exposure (CREs)
- 3. Net Residual Exposure (NREs)
- 4. Deltas
- 5. Provisional Net Exposure (PREs)
- 6. Adjusted Net Residual Exposure (Adj NREs)
- 7. Group Deltas
- 8. Group PREs
- 9. Group Adj PREs

The example in section 6 can be referenced for each of the calculation steps.

### 5.1 Risk Arrays

Risk arrays were introduced in section 4. The entire JSPAN calculation is based on risk arrays.

A risk array is required for each netted position in a client's portfolio. The elements in the risk array must follow the sequence set out in section 3.3. This is also the sequence in which the JSE will publish risk arrays at each EoD.

Risk arrays are published in ZAR to two decimals (cents).

Section 6.1 shows the risk array assigned to each contract in the portfolio in section 6.

#### 5.2 CREs

The first step in calculating JSPAN is the calculation of the Contract Residual Exposures (CREs). This is done by multiplying the net position in each contract with all the elements in its risk array.

Once the multiplication has taken place there must be a CRE array for each item in the portfolio.

All elements in the CRE array are rounded to two decimals (cents).

The CRE results are displayed in section 6.2.

#### 5.2.1 Instruments without a CSG

Certain instruments (e.g. Forward-forwards) might not be assigned a CSG by the JSE. This would be for instruments where JSE Risk does not want their margin to be offset with any other instruments.

Positions in instruments for which no CSG has been assigned need to be specifically catered for within the JSPAN methodology. Positions in instruments without a CSG (and by implication an SSG) need to filter down to all the remaining steps in the JSPAN aggregation. Each of these instruments should effectively be treated as if they had been assigned their own unique CSG and SSG.

#### 5.3 NREs

Net Residual Exposures (NREs) are calculated from CREs due to the CSG linked to each instrument. The number of arrays can be reduced from 9 to 5 (the number of different CSGs with different expiries).

The process to do so consists of summing together the corresponding elements in the CRE array for instruments with the same CSG and same expiry date. This step effectively creates a single row for a Future and all of its Options.

Positions in instruments within a Mini/Maxi Offset group are also aggregated in this way as long as they belong to the same CSG and expiry group.

In the example that is being considered we have the below:

| Contract Name               | Expiry    | CSG  |   | N    | REs              |
|-----------------------------|-----------|------|---|------|------------------|
| Aug2016 MTN Fut Cash        | 05-Aug-16 | MTNS | Ī | CSG  | Expi             |
| Nov2016 MTN Fut PHY         | 04-Nov-17 | MTNQ |   | MTNQ | 04-Nov           |
| Mar2017 MTN Fut PHY         | 04-Mar-16 | MTNQ |   | MTNQ | 04-Nov           |
| Aug2016 ALSI Fut BASE       | 05-Aug-16 | ALSI |   | MTNS | 05-Aug           |
| Aug2016 ALSI Fut Mini       | 05-Aug-16 | ALSI |   | ALSI |                  |
| Jan2017 ZAUS Fut Base       | 31-Jan-17 | ZAUS |   | ZAUS | 05-Aug<br>31-Jan |
| Aug2016 ALSI Put 48000 Mini | 05-Aug-16 | ALSI | L | ZAUS | 21-Jan           |
| Aug2016 ALSI Put 48000 Base | 05-Aug-16 | ALSI |   |      |                  |
| Jan2017 \$ / R Call 16 Maxi | 31-Jan-17 | ZAUS |   |      |                  |

Table 4 - Aggregating CSGs & Expiries per CSG

This was achieved by summing together the CRE arrays of instruments with same CSG and expiry. The number of arrays drops from 9 (one for each instrument) to 5 NREs arrays (See NREs details in 6.3). It means that the example portfolio contains instruments that have a duplicate CSG and expiry.

There are four Futures that have the ALSI as the CSG and the expiry on 05 August 2016 and therefore only one NRE array is necessary for the four. Similarly other CRE arrays are reduced from 2 to 1 (ZAUS as CSG and 31-Jan-2017 as expiry) when calculating NREs.

All NREs are rounded to two decimals (cents).

# 5.3.1 Mini/Maxi Treatment

In section 2.1.5 we noticed that certain futures are the same in all aspects except for their contract size (i.e. Mini vs Base). Such contracts, in which only the contract size differ, are said to be part of a Mini/Maxi group but are traded as totally separate instruments on the JSE for various reasons.

Each contract has its own risk arrays so 2 or more contracts belonging to a Mini/Maxi Group will have separate risk arrays.

In subsequent steps of the calculation, JSPAN requires an IMR value associated with the aggregated risk array. If the risk array contains positions in instruments from a Mini/Maxi group it means that different futures are represented in the group. Each of these futures will have its own IMR value assigned. The IMR value used for the group must be from the future with the Base contract size type.

#### **Deltas**

Deltas are a measure of how many outright Futures contracts the class position behaves like.

Deltas are calculated by considering the difference between two consecutive elements in the NRE array from the same volatility price scenario.

Let's introduce the following notation to make the example clearer.

NRE<sub>i</sub> = The value in the "i" position for a specific NRE array and it can be generalised to any array

IMR<sub>CSG & Expiry</sub> = The IMR of a Future of a specific CSG and Expiry and with a Base contract size type.

NRE<sub>11</sub> = The 11<sup>th</sup> element for a specific NRE array.

Now that we have introduced the NRE<sub>i</sub> notation it is easier to indicate how to perform the Delta calculation.

The Delta is then calculated by normalising the difference between 2 consecutive values in the NRE arrays by the IMR of the instrument and a factor (PSS introduced in section 4).

Using the notation we have just introduced we can write the formula below.

$$egin{aligned} Delta_i &= rac{NRE_{i+1} - NRE_i}{PSS imes IMR_{CSG\ and\ Expiry}} \ for\ i = 1,..,18 & i 
eq 9,18 \ Delta_9 &= Delta_{18} = blank \end{aligned}$$

Where PSS = 0.25

For each CSG with a different Expiry we will have an array that is 18 elements long.

It is important to note the following:

Delta values are not calculated across different volatility scenarios. This is the reason why the
 9th and the 18th elements are blank. When the PSS is changed, other elements will be blank.

The maximum delta value in the delta array also needs to be identified.

Now that we have calculated the Deltas the next step is the introduction of some quantities linked to the Deltas and then calculation of the Provisional Net Exposure (PRE) and all the fields that result from PREs. The deltas just obtained will be used in the calculation of some of these fields.

Delta values are rounded to 2 decimal places.

The results for the portfolio are displayed in section 6.4

#### 5.4 PREs

Provisional Net Exposures (PREs) are arrays calculated from CREs. The total number of PREs is equal to the number of unique CSGs within the portfolio.

The way PREs differ from NREs is that while NREs are calculated by summing together CREs with same CSG and expiry, PREs are calculated by summing together CREs with the same CSG (expiry condition dropped).

PREs

CSG

MTNQ

MTNS

ALSI

ZAUS

In the portfolio we have 5 NREs (different CSG and different expiry) which are reduced to 4 PREs one per each unique CSG.

PRE values are not rounded.

See section 6.5 for PREs details of the portfolio that are based on the CREs in section 6.2 and the NREs in section 6.3.

# 5.5 PRE Quantities

To proceed in the calculation of JSPAN some quantities need to be introduced. The calculation of these fields is described below and the results can be viewed in section 6.6.

| BEFORE                | This represents the minimum NRE element per array for each CSG/Expiry combination multiplied by -1. Rounded to 2 decimals                                                                                |
|-----------------------|----------------------------------------------------------------------------------------------------|
| AFTER PLACE           | This represents the position of the element in the PRE array with the minimum value for each CSG/Expiry combination.                                                                                     |
| AFTER                 | This represents the value of the element in the NRE array corresponding to the AFTER PLACE for each CSG/Expiry combination multiplied by -1.                                                             |
| BENEFIT               | This represents the difference between the "BEFORE" and the "AFTER" values. Rounded to 2 decimals                                                                                                    |
| POTENTIAL SLACK       | This is equal to the "BEFORE" value in case the "BENEFIT" is zero otherwise it is zero. Rounded to 2 decimals                                                                                            |
| TOTAL BEFORE          | This is the sum across the "BEFORE" values sharing the same CSG. It is calculated per CSG.                                                                                                    |
| TOTAL BENEFIT         | This is the sum across the "BENEFIT" values sharing the same CSG. It is calculated per CSG.                                                                                                    |
| TOTAL POTENTIAL SLACK | This is the sum across the "SLACK" values sharing the same CSG. It is calculated per CSG.                                                                                                    |
| ACTUAL SLACK          | This is the minimum between the "TOTAL BENEFIT" and the "TOTAL POTENTIAL SLACK". It is calculated per CSG. Rounded to 2 decimals                                                                         |
| OFFSET PROPORTION     | This is the ratio between the "ACTUAL SLACK" and the "TOTAL POTENTIAL SLACK". In case the "TOTAL POTENTIAL SLACK" is zero, it is set to the value of 1. It is calculated per CSG.  Rounded to 2 decimals |
| QUE                   | The "OFFSET PROPORTION" value calculated for each CSG is assigned to each CSG/Expiry combination.                                                                                                    |
| CSM                   | This is the product between CSMR, "Max Delta" and "QUE". It is calculated per CSG/Expiry combination. The CSMR is obtained from the Base Future in the CSG/Expiry combination.  Rounded to 0 decimals    |
| TOTAL SPREAD MARGIN   | This is the sum across the "CSM" values sharing the same CSG. It is calculated per CSG.                                                                                                    |

#### 5.6 Adj NREs

Adjusted Net Residual Exposures (Adj NREs) differ from NREs because the number of arrays is reduced due to instruments having the same CSG.

The number of NRE arrays in the previous section is 6. The number of Adj NREs arrays drop to 4 because there are 2 NRE arrays that share the same CSG.

Adj NREs

| CSG  |
|------|
| MTNQ |
| MTNS |
| ALSI |
| ZAUS |

Adj NRE's array elements are calculated for each CSG as the maximum value between:

- 1. The difference between the CSG's corresponding element in the PRE array and the "TOTAL SPREAD MARGIN" as calculated in PRE Quantities section.
- 2. The "TOTAL BEFORE" as calculated in PRE Quantities section.

Each element of the Adj NRE array is calculated in the same way.

All NREs are rounded to two decimals (cents).

Adj NREs arrays details are in section 6.7.

#### 5.7 Group Deltas

Group Deltas are calculated for each CSG by determining the difference between consecutive elements in the Adj NREs array and normalising the result by a factor. This factor is the product of the PSS and the minimum IMR per CSG.

Using the notations previously introduced we can write the formula below:

$$Group\ Delta_i = rac{Adj\ NRE_{i+1} - Adj\ NRE_i}{PSS imes IMR_{Min}}$$
  $for\ i=1,...,18$   $i 
eq 9,18$   $Delta_9 = Delta_{18} = blank$ 

Where the minimum IMR per CSG across all expiries is indicated by  $IMR_{Min}$  and PSS = 0.25.

Group Delta values are rounded to 2 decimals and can be viewed in section 6.8

#### 5.8 Group PREs

Similarly to the way PREs were calculated, Group PREs are arrays whose elements are calculated as the sum of the elements in the Adjusted NREs arrays which have the same SSG (section 0). Group PREs are calculated per SSG by summing together Adj NREs which have the same SSG.

From section 6 we know that:

| CSG  | SSG Name                                 | SSG Code | SSMR   |
|------|------------------------------------------|----------|--------|
| MTNQ | MTNQ+MTNS Group                          | 1568     | 140.55 |
| MTNS | MTNQ+MTNS Group                          | 1568     | 140    |
| ALSI | ALSI\INDI\FINI\FNDI\RESI\CTOP\DTOP GROUP | 1560     | 9000   |
| ZAUS | Currency Futures Offset Group            | 1562     | 470    |

Table 5 -SSMRs per CSG

There are only two CSGs that are linked to the same SSG:

- MTNQ
- MTNS

Based on the definition of Group PREs they share a Group PRE array. This means that there should be three Group PRE arrays.

Group PRE values are not rounded. They can be viewed in section 6.9.

# 5.9 Group PREs Quantities

Similarly to the way in which section 5.5 was set out, certain quantities need to be introduced in order to proceed with the calculation of JSPAN. These quantities have the same names as the ones introduced previously and are strongly correlated to them.

| BEFORE                   | This represents the minimum value in the Adj NRE array. This is calculated for each CSG.  Rounded to 2 decimals                                                                                          |
|--------------------------|----------------------------------------------------------------------------------------------------|
| AFTER PLACE              | This represents the position of the minimum element in the Group PREs array. This is calculated for each CSG.                                                                                            |
| AFTER                    | This represents the value of the Adj NRE element corresponding to the position of the "AFTER PLACE". This is calculated for each CSG.                                                                    |
| BENEFIT                  | This represents the difference between the "BEFORE" and the "AFTER" values. This is calculated for each CSG. Rounded to 2 decimals                                                                       |
| POTENTIAL SLACK          | This is equal to the "BEFORE" value when the "BENEFIT" is zero, Otherwise it is zero. This is calculated for each CSG. Rounded to 2 decimals                                                             |
| TOTAL BEFORE             | This is the sum across the "BEFORE" values sharing the same SSG. This is calculated for each SSG.                                                                                                    |
| TOTAL BENEFIT            | This is the sum across the "BENEFIT" values sharing the same SSG. This is calculated for each SSG.                                                                                                    |
| TOTAL POTENTIAL<br>SLACK | This is the sum across the "SLACK" values sharing the same SSG. This is calculated for each SSG.                                                                                                    |
| ACTUAL SLACK             | This is the minimum between the "TOTAL BENEFIT" and the "TOTAL POTENTIAL SLACK". This is calculated for each SSG. Rounded to 2 decimals                                                                  |
| OFFSET PROPORTION        | This is the ratio between the "ACTUAL SLACK" and the "TOTAL POTENTIAL SLACK". In case the "TOTAL POTENTIAL SLACK" is zero the value is set to 1. This is calculated for each SSG.  Rounded to 2 decimals |
| QUE                      | The "OFFSET PROPORTION" value calculated per SSF is assigned to each CSG that is linked to the SSG. This is calculated for each CSG.                                                                     |
| SSM                      | This is the product of the CSG's SSMR, "Max Group Delta" and "QUE". This is calculated for each CSG. Rounded to 0 decimals                                                                               |
| TOTAL SPREAD MARGIN      | This is the sum across the "SSM" values for each CSG that share the same SSG. This is calculated for each SSG.                                                                                           |

These quantities are calculated in a very similar way to what was done before. The only difference is that NREs and Deltas are now replaced by Adj NREs and Group Deltas respectively.

The elements for the Group PREs Quantities arrays are available in section 6.10.

# 5.10 Group Adj PREs

For each SSG a Group Adj PRE array is required. Each element belonging to the Group Adj PREs array is calculated as the max between two quantities:

- The difference between the corresponding Group PREs element and the "TOTAL SPREAD MARGIN" as calculated in the Group PREs Quantities section
- 2. The "TOTAL BEFORE" as calculated in the Group PREs Quantities section.

The minimum Group Adj PRE for each SSG is also required.

All Group Adj PRE values are rounded to 2 decimals and are shown in section 6.11.

### 5.11 Final JSPAN Margin

The JSPAN Margin is defined as the aggregation of the minimum values across the Group Adj PREs. These are shown in section 6.12.

#### 6 EXAMPLE

Section 5 explained how each of the steps in JSPAN is calculated. In this section we will present a detailed example of these calculations. This example is based on a client having a portfolio that includes of the following range of instruments:

- Futures
  - o Index
  - Single Stock Equity
  - o Forex
- Options on
  - o Index
  - o Forex

The portfolio is made up as follow:

| Contract Code                  | Alpha<br>Code | Expiry Date | F/C/P | Strike<br>Price | CSG  | Contract<br>Size | Contract Size Type | Position |
|--------------------------------|---------------|-------------|-------|-----------------|------|------------------|--------------------|----------|
| MTN Nov2016 MTNQ Base F        | MTN           | 04-Nov-16   | F     |                 | MTNQ | 100              | Base               | 100      |
| MTN Mar2017 MTNQ Base F        | MTN           | 04-Mar-17   | F     |                 | MTNQ | 100              | Base               | 200      |
| MTN Aug2016 MTNS Base F        | MTN           | 05-Aug-16   | F     |                 | MTNS | 100              | Base               | -60      |
| J200 Aug2016 ALSI Base F       | J200          | 05-Aug-16   | F     |                 | ALSI | 10               | Base               | 500      |
| J200 Aug2016 ALSI Mini F       | J200          | 05-Aug-16   | F     |                 | ALSI | 1                | Mini               | -5 000   |
| J200 Aug2016 ALSI Base P 48000 | J200          | 05-Aug-16   | Р     | 48000           | ALSI | 1                | Base               | -600     |
| J200 Aug2016 ALSI Mini P 48000 | J200          | 05-Aug-16   | Р     | 48000           | ALSI | 1                | Mini               | 60       |
| \$ / R Jan2017 ZAUS Base F     | \$/R          | 31-Jan-17   | F     |                 | ZAUS | 1000             | Base               | 2 000    |
| \$ / R Jan2017 ZAUS Maxi C 16  | \$/R          | 31-Jan-17   | С     | 16              | ZAUS | 1                | Maxi               | 10       |

Table 6 - Example Portfolio

The following JSPAN Parameters are assigned to the futures:

| Contract Code              | Alpha<br>Code | Expiry Date | CSG  | IMR    | CSMR  | VSR |
|----------------------------|---------------|-------------|------|--------|-------|-----|
| MTN Nov2016 MTNQ Base F    | MTN           | 04-Nov-16   | MTNQ | 2 800  | 140   | 3   |
| MTN Mar2017 MTNQ Base F    | MTN           | 04-Mar-17   | MTNQ | 2 700  | 140   | 3   |
| MTN Aug2016 MTNS Base F    | MTN           | 05-Aug-16   | MTNS | 2 570  | 140   | 3   |
| J200 Aug2016 ALSI Base F   | J200          | 05-Aug-16   | ALSI | 28 910 | 4 300 | 2.5 |
| J200 Aug2016 ALSI Mini F   | J200          | 05-Aug-16   | ALSI | 2 891  | 4 300 | 2.5 |
| \$ / R Jan2017 ZAUS Base F | \$ / R        | 31-Jan-17   | ZAUS | 1 630  | 250   | 2   |

Table 7 – JSPAN Parameters for example portfolio

Option contracts do not have these parameters directly linked to them. The Options assume the parameters of the underlying Futures contract.

i.e. Aug 2016 ALSI Put 48000 Base will inherit the parameters below from J200 Aug2016 ALSI Base F:

| IMR    | CSG  | CSMR | VSR |
|--------|------|------|-----|
| 28 910 | ALSI | 4300 | 2.5 |

The CSGs in the portfolio are linked to the following SSGs. Each CSG assigned to an SSG also gets an SSMR value.

| CSG  | SSG Name                                 | SSG Code | SSMR   |
|------|------------------------------------------|----------|--------|
| MTNQ | MTNQ+MTNS Group                          | 1568     | 140.55 |
| MTNS | MTNQ+MTNS Group                          | 1568     | 140    |
| ALSI | ALSI\INDI\FINI\FNDI\RESI\CTOP\DTOP GROUP | 1560     | 9000   |
| ZAUS | Currency Futures Offset Group            | 1562     | 470    |

Table 8 -SSGs per CSG for portfolio

# 6.1 Risk Arrays

| Code                        | CSG  | Expiry    | Strike | F/C/P | MTM       | Value  | Value  | Value  | Value  | Value | Value | Value | Value  | Value  | Value  | Value  | Value  | Value  | Value | Value | Value | Value  | Value  |
|-----------------------------|------|-----------|--------|-------|-----------|--------|--------|--------|--------|-------|-------|-------|--------|--------|--------|--------|--------|--------|-------|-------|-------|--------|--------|
| Code                        | CSG  | Date      | Price  | F/C/P | Price     | 1      | 2      | 3      | 4      | 5     | 6     | 7     | 8      | 9      | 10     | 11     | 12     | 13     | 14    | 15    | 16    | 17     | 18     |
| Aug2016 MTN Fut Cash        | MTNS | 05-Aug-16 |        | F     | 178.89    | -2570  | -1928  | -1285  | -643   | 0     | 643   | 1285  | 1928   | 2570   | -2570  | -1928  | -1285  | -643   | 0     | 643   | 1285  | 1928   | 2570   |
| Nov2016 MTN Fut PHY         | MTNQ | 04-Nov-16 |        | F     | 236.94    | -2800  | -2100  | -1400  | -700   | 0     | 700   | 1400  | 2100   | 2800   | -2800  | -2100  | -1400  | -700   | 0     | 700   | 1400  | 2100   | 2800   |
| Mar2017 MTN Fut PHY         | MTNQ | 04-Mar-17 |        | F     | 176.22    | -2700  | -2025  | -1350  | -675   | 0     | 675   | 1350  | 2025   | 2700   | -2700  | -2025  | -1350  | -675   | 0     | 675   | 1350  | 2025   | 2700   |
| Aug2016 ALSI Fut Base       | ALSI | 05-Aug-16 |        | F     | 56 017.50 | -28910 | -21683 | -14455 | -7228  | 0     | 7228  | 14455 | 21683  | 28910  | -28910 | -21683 | -14455 | -7228  | 0     | 7228  | 14455 | 21683  | 28910  |
| Aug2016 ALSI Fut Mini       | ALSI | 05-Aug-16 |        | F     | 56 017.50 | -2891  | -2168  | -1446  | -723   | 0     | 723   | 1446  | 2168   | 2891   | -2891  | -2168  | -1446  | -723   | 0     | 723   | 1446  | 2168   | 2891   |
| Jan2017 ZAUS Fut Base       | ZAUS | 31-Jan-17 |        | F     | 19.87     | -1630  | -1223  | -815   | -408   | 0     | 408   | 815   | 1223   | 1630   | -1630  | -1223  | -815   | -408   | 0     | 408   | 815   | 1223   | 1630   |
| Aug2016 ALSI Put 48000 Mini | ALSI | 05-Aug-16 | 48 000 | Р     | 0.03      | 0      | 0      | 0      | 0      | 0     | 0     | 0     | 0      | 0      | 17     | 8      | 4      | 2      | 1     | 0     | 0     | 0      | 0      |
| Aug2016 ALSI Put 48000 Base | ALSI | 05-Aug-16 | 48 000 | Р     | 0.33      | 1      | 0      | 0      | 0      | 0     | 0     | 0     | 0      | 0      | 174    | 81     | 36     | 15     | 6     | 2     | 1     | 0      | 0      |
| Jan2017 \$ / R Call 16 Maxi | ZAUS | 31-Jan-17 | 16     | С     | 38 781.01 | -38781 | -38781 | -38781 | -38781 | -64   | 40669 | 81419 | 122169 | 162919 | -38781 | -38781 | -38781 | -38411 | 135   | 40670 | 81419 | 122169 | 162919 |

# 6.2 CREs

| CSG  | Expiry Date | Strike<br>Price | F/C/P | Position | CRE 1     | CRE 2     | CRE 3    | CRE 4    | CRE 5 | CRE 6    | CRE 7    | CRE 8     | CRE 9     | CRE 10    | CRE 11    | CRE 12   | CRE 13   | CRE 14 | CRE 15   | CRE 16   | CRE 17    | CRE 18    | Min       |
|------|-------------|-----------------|-------|----------|-----------|-----------|----------|----------|-------|----------|----------|-----------|-----------|-----------|-----------|----------|----------|--------|----------|----------|-----------|-----------|-----------|
| MTNS | 05-Aug-16   |                 | F     | -60      | 154200    | 115650    | 77100    | 38550    | 0     | -38550   | -77100   | -115650   | -154200   | 154200    | 115650    | 77100    | 38550    | 0      | -38550   | -77100   | -115650   | -154200   | -154200   |
| MTNQ | 04-Nov-16   |                 | F     | 100      | -280000   | -210000   | -140000  | -70000   | 0     | 70000    | 140000   | 210000    | 280000    | -280000   | -210000   | -140000  | -70000   | 0      | 70000    | 140000   | 210000    | 280000    | -280000   |
| MTNQ | 04-Mar-17   |                 | F     | 200      | -540000   | -405000   | -270000  | -135000  | 0     | 135000   | 270000   | 405000    | 540000    | -540000   | -405000   | -270000  | -135000  | 0      | 135000   | 270000   | 405000    | 540000    | -540000   |
| ALSI | 05-Aug-16   |                 | F     | 500      | -14455000 | -10841250 | -7227500 | -3613750 | 0     | 3613750  | 7227500  | 10841250  | 14455000  | -14455000 | -10841250 | -7227500 | -3613750 | 0      | 3613750  | 7227500  | 10841250  | 14455000  | -14455000 |
| ALSI | 05-Aug-16   |                 | F     | -5000    | 14455000  | 10841250  | 7227500  | 3613750  | 0     | -3613750 | -7227500 | -10841250 | -14455000 | 14455000  | 10841250  | 7227500  | 3613750  | 0      | -3613750 | -7227500 | -10841250 | -14455000 | -14455000 |
| ZAUS | 31-Jan-17   |                 | F     | 2000     | -510      | 84        | 180      | 198      | 198   | 198      | 198      | 198       | 198       | -104538   | -48606    | -21480   | -9000    | -3534  | -1248    | -342     | 6         | 132       | -104538   |
| ALSI | 05-Aug-16   | 48 000          | Р     | 60       | 5         | -1        | -2       | -2       | -2    | -2       | -2       | -2        | -2        | 1046      | 486       | 215      | 90       | 35     | 13       | 4        | 0         | -1        | -2        |
| ALSI | 05-Aug-16   | 48 000          | Р     | -600     | -3260000  | -2445000  | -1630000 | -815000  | 0     | 815000   | 1630000  | 2445000   | 3260000   | -3260000  | -2445000  | -1630000 | -815000  | 0      | 815000   | 1630000  | 2445000   | 3260000   | -3260000  |
| ZAUS | 31-Jan-17   | 16              | С     | 10       | -387810   | -387810   | -387810  | -387810  | -639  | 406690   | 814190   | 1221690   | 1629190   | -387810   | -387810   | -387810  | -384114  | 1348   | 406701   | 814190   | 1221690   | 1629190   | -387810   |

# 6.3 NREs

| CSG  | Expiry<br>Date | NRE 1    | NRE 2    | NRE 3    | NRE 4    | NRE 5 | NRE 6   | NRE 7   | NRE 8   | NRE 9   | NRE 10   | NRE 11   | NRE 12   | NRE 13   | NRE 14 | NRE 15  | NRE 16  | NRE 17  | NRE 18  | Min      |
|------|----------------|----------|----------|----------|----------|-------|---------|---------|---------|---------|----------|----------|----------|----------|--------|---------|---------|---------|---------|----------|
| MTNQ | 04-Nov-16      | -280000  | -210000  | -140000  | -70000   | 0     | 70000   | 140000  | 210000  | 280000  | -280000  | -210000  | -140000  | -70000   | 0      | 70000   | 140000  | 210000  | 280000  | -280000  |
| MTNQ | 04-Mar-17      | -540000  | -405000  | -270000  | -135000  | 0     | 135000  | 270000  | 405000  | 540000  | -540000  | -405000  | -270000  | -135000  | 0      | 135000  | 270000  | 405000  | 540000  | -540000  |
| MTNS | 05-Aug-16      | 154200   | 115650   | 77100    | 38550    | 0     | -38550  | -77100  | -115650 | -154200 | 154200   | 115650   | 77100    | 38550    | 0      | -38550  | -77100  | -115650 | -154200 | -154200  |
| ALSI | 05-Aug-16      | -505     | 83       | 178      | 196      | 196   | 196     | 196     | 196     | 196     | -103492  | -48120   | -21265   | -8910    | -3499  | -1235   | -338    | 6       | 131     | -103492  |
| ZAUS | 31-Jan-17      | -3647810 | -2832810 | -2017810 | -1202810 | -639  | 1221690 | 2444190 | 3666690 | 4889190 | -3647810 | -2832810 | -2017810 | -1199114 | 1348   | 1221701 | 2444190 | 3666690 | 4889190 | -3647810 |

# 6.4 Deltas

| csG  | Expiry<br>Date | Delta 1 | Delta 2 | Delta 3 | Delta 4 | Delta 5 | Delta 6 | Delta 7 | Delta 8 | Delta 9 | Delta 10 | Delta 11 | Delta 12 | Delta 13 | Delta 14 | Delta 15 | Delta 16 | Delta 17 | Delta 18 | Max<br>Delta |
|------|----------------|---------|---------|---------|---------|---------|---------|---------|---------|---------|----------|----------|----------|----------|----------|----------|----------|----------|----------|--------------|
| MTNQ | 04-Nov-16      | 100     | 100     | 100     | 100     | 100     | 100     | 100     | 100     |         | 100      | 100      | 100      | 100      | 100      | 100      | 100      | 100      |          | 100          |
| MTNQ | 04-Mar-17      | 200     | 200     | 200     | 200     | 200     | 200     | 200     | 200     |         | 200      | 200      | 200      | 200      | 200      | 200      | 200      | 200      |          | 200          |
| MTNS | 05-Aug-16      | 60      | 60      | 60      | 60      | 60      | 60      | 60      | 60      |         | 60       | 60       | 60       | 60       | 60       | 60       | 60       | 60       |          | 60           |
| ALSI | 05-Aug-16      | 0       | 0       | 0       | 0       | 0       | 0       | 0       | 0       |         | 8        | 4        | 2        | 1        | 0        | 0        | 0        | 0        |          | 8            |
| ZAUS | 31-Jan-17      | 2000    | 2000    | 2000    | 2950    | 3000    | 3000    | 3000    | 3000    |         | 2000     | 2000     | 2009     | 2946     | 2995     | 3000     | 3000     | 3000     |          | 3000         |

# 6.5 PREs

| CSG  | PRE 1    | PRE 2    | PRE 3    | PRE 4    | PRE 5 | PRE 6   | PRE 7   | PRE 8   | PRE 9   | PRE 10   | PRE 11   | PRE 12   | PRE 13   | <b>PRE 14</b> | PRE 15  | PRE 16  | PRE 17  | PRE 18  | Min PRE  |
|------|----------|----------|----------|----------|-------|---------|---------|---------|---------|----------|----------|----------|----------|---------------|---------|---------|---------|---------|----------|
| MTNQ | -820000  | -615000  | -410000  | -205000  | 0     | 205000  | 410000  | 615000  | 820000  | -820000  | -615000  | -410000  | -205000  | 0             | 205000  | 410000  | 615000  | 820000  | -820000  |
| MTNS | 154200   | 115650   | 77100    | 38550    | 0     | -38550  | -77100  | -115650 | -154200 | 154200   | 115650   | 77100    | 38550    | 0             | -38550  | -77100  | -115650 | -154200 | -154200  |
| ALSI | -505     | 83       | 178      | 196      | 196   | 196     | 196     | 196     | 196     | -103492  | -48120   | -21265   | -8910    | -3499         | -1235   | -338    | 6       | 131     | -103492  |
| ZAUS | -3647810 | -2832810 | -2017810 | -1202810 | -639  | 1221690 | 2444190 | 3666690 | 4889190 | -3647810 | -2832810 | -2017810 | -1199114 | 1348          | 1221701 | 2444190 | 3666690 | 4889190 | -3647810 |

# 6.6 PREs Quantities

| CSG & Expiry | Before  | After<br>Place | After   | Benefit | Potential<br>Slack | csG  | Total<br>Before | Total<br>Benefit | Potential | Actual<br>Slack | Offset<br>Proportion | CSG & Expiry | Que  |   | Total<br>Spread<br>Margin |
|--------------|---------|----------------|---------|---------|--------------------|------|-----------------|------------------|-----------|-----------------|----------------------|--------------|------|---|---------------------------|
| MTNQ Nov2016 | 280000  | 1              | 280000  | 0       | 280000             | MTNQ | 820000          | 0                | 820000    | 0               | 0.0%                 | MTNQ Nov2016 | 0.0% | 0 | 0                         |
| MTNQ Mar2017 | 540000  | 1              | 540000  | 0       | 540000             |      |                 |                  |           |                 |                      | MTNQ Mar2017 | 0.0% | 0 |                           |
| MTNS Aug2016 | 154200  | 9              | 154200  | 0       | 154200             | MTNS | 154200          | 0                | 154200    | 0               | 0.0%                 | MTNS Aug2016 | 0.0% | 0 | 0                         |
| ALSI Aug2016 | 103492  | 10             | 103492  | 0       | 103492             | ALSI | 103492          | 0                | 103492    | 0               | 0.0%                 | ALSI Aug2016 | 0.0% | 0 | 0                         |
| ZAUS Jan2017 | 3647810 | 1              | 3647810 | 0       | 3647810            | ZAUS | 3647810         | 0                | 3647810   | 0               | 0.0%                 | ZAUS Jan2017 | 0.0% | 0 | 0                         |

# 6.7 Adj NREs

| csg  | Adj NRE<br>1 | Adj NRE<br>2 | Adj NRE<br>3 | Adj NRE<br>4 | Adj NRE<br>5 | Adj NRE<br>6 | Adj NRE<br>7 | Adj NRE<br>8 | Adj NRE<br>9 | Adj NRE<br>10 | Adj NRE<br>11 | Adj NRE<br>12 | Adj NRE<br>13 | Adj NRE<br>14 | Adj NRE<br>15 | Adj NRE<br>16 | Adj NRE<br>17 | Adj NRE<br>18 | Min Adj<br>NRE |
|------|--------------|--------------|--------------|--------------|--------------|--------------|--------------|--------------|--------------|---------------|---------------|---------------|---------------|---------------|---------------|---------------|---------------|---------------|----------------|
| MTNQ | -820 000     | -615 000     | -410 000     | -205 000     | 0            | 205 000      | 410 000      | 615 000      | 820 000      | -820 000      | -615 000      | -410 000      | -205 000      | 0             | 205 000       | 410 000       | 615 000       | 820 000       | -820 000       |
| MTNS | 154 200      | 115 650      | 77 100       | 38 550       | 0            | -38 550      | -77 100      | -115 650     | -154 200     | 154 200       | 115 650       | 77 100        | 38 550        | 0             | -38 550       | -77 100       | -115 650      | -154 200      | -154 200       |
| ALSI | -505         | 83           | 178          | 196          | 196          | 196          | 196          | 196          | 196          | -103 492      | -48 120       | -21 265       | -8 910        | -3 499        | -1 235        | -338          | 6             | 131           | -103 492       |
| ZAUS | -3 647 810   | -2 832 810   | -2 017 810   | -1 202 810   | -639         | 1 221 690    | 2 444 190    | 3 666 690    | 4 889 190    | -3 647 810    | -2 832 810    | -2 017 810    | -1 199 114    | 1 348         | 1 221 701     | 2 444 190     | 3 666 690     | 4 889 190     | -3 647 810     |

# 6.8 Group Deltas

| csg  |        |       | •     |       |       | •     |       | •     | 1     | · ·   |       | Group<br>Deltas<br>12 | 1     | _     | •     | 1     | _     | - | Max<br>Group<br>Delta |
|------|--------|-------|-------|-------|-------|-------|-------|-------|-------|-------|-------|-----------------------|-------|-------|-------|-------|-------|---|-----------------------|
| MTNQ | 2 700  | 304   | 304   | 304   | 304   | 304   | 304   | 304   | 304   | 304   | 304   | 304                   | 304   | 304   | 304   | 304   | 304   |   | 304                   |
| MTNS | 2 570  | 60    | 60    | 60    | 60    | 60    | 60    | 60    | 60    | 60    | 60    | 60                    | 60    | 60    | 60    | 60    | 60    |   | 60                    |
| ALSI | 28 910 | 0     | 0     | 0     | 0     | 0     | 0     | 0     | 0     | 8     | 4     | 2                     | 1     | 0     | 0     | 0     | 0     |   | 8                     |
| ZAUS | 1 630  | 2 000 | 2 000 | 2 000 | 2 950 | 3 000 | 3 000 | 3 000 | 3 000 | 2 000 | 2 000 | 2 009                 | 2 946 | 2 995 | 3 000 | 3 000 | 3 000 |   | 3 000                 |

# 6.9 Group PREs

| SSG                                | Group<br>PREs<br>1 | Group<br>PREs<br>2 | Group<br>PREs<br>3 | Group<br>PREs<br>4 | Group<br>PREs<br>5 | Group<br>PREs<br>6 | Group<br>PREs<br>7 | Group<br>PREs<br>8 | Group<br>PREs<br>9 | Group<br>PREs<br>10 | Group<br>PREs<br>11 | Group<br>PREs<br>12 | Group<br>PREs<br>13 | Group<br>PREs<br>14 | Group<br>PREs<br>15 | Group<br>PREs<br>16 | Group<br>PREs<br>17 | Group<br>PREs<br>18 | Min<br>Group<br>PRE |
|------------------------------------|--------------------|--------------------|--------------------|--------------------|--------------------|--------------------|--------------------|--------------------|--------------------|---------------------|---------------------|---------------------|---------------------|---------------------|---------------------|---------------------|---------------------|---------------------|---------------------|
| MTNQ+MTNS Group                    | -665 800           | -499 350           | -332 900           | -166 450           | 0                  | 166 450            | 332 900            | 499 350            | 665 800            | -665 800            | -499 350            | -332 900            | -166 450            | 0                   | 166 450             | 332 900             | 499 350             | 665 800             | -665 800            |
| ALSI\INDI\FINI\FNDI\RESI\CTOP\DTOP | -505               | 83                 | 178                | 196                | 196                | 196                | 196                | 196                | 196                | -103 492            | -48 120             | -21 265             | -8 910              | -3 499              | -1 235              | -338                | 6                   | 131                 | -103 492            |
| Currency Futures Offset Group      | -3 647 810         | -2 832 810         | -2 017 810         | -1 202 810         | -639               | 1 221 690          | 2 444 190          | 3 666 690          | 4 889 190          | -3 647 810          | -2 832 810          | -2 017 810          | -1 199 114          | 1 348               | 1 221 701           | 2 444 190           | 3 666 690           | 4 889 190           | -3 647 810          |

# 6.10 Group PREs Quantities

| csG  | Before  | After<br>Place | After   | Benefit | Potential<br>Slack | SSG                                      | Total<br>Before | Total<br>Benefit | Total<br>Potential<br>Slack | Actual<br>Slack | Offset<br>Proportion | csG  | Que    |       | Total<br>Spread<br>Margin |
|------|---------|----------------|---------|---------|--------------------|------------------------------------------|-----------------|------------------|-----------------------------|-----------------|----------------------|------|--------|-------|---------------------------|
| MTNQ | 820000  | 1              | 820000  | 0       | 820000             | MTNQ+MTNS Group                          | 974200          | 308400           | 820000                      | 308400          | 37.6%                | MTNQ | 37.6%  | 16054 | 24454                     |
| MTNS | 154200  | 1              | -154200 | 308400  | 0                  |                                          |                 |                  |                             |                 |                      | MTNS | 100.0% | 8400  |                           |
| ALSI | 103492  | 10             | 103492  | 0       | 103492             | ALSI\INDI\FINI\FNDI\RESI\CTOP\DTOP GROUP | 103492          | 0                | 103492                      | 0               | 0.0%                 | ALSI | 0.0%   | 0     | 0                         |
| ZAUS | 3647810 | 1              | 3647810 | 0       | 3647810            | Currency Futures Offset Group            | 3647810         | 0                | 3647810                     | 0               | 0.0%                 | ZAUS | 0.0%   | 0     | 0                         |

# 6.11 Group Adj PREs

| SSG                                | Group<br>Adjusted<br>PREs<br>1 | Group<br>Adjusted<br>PREs<br>2 | Group<br>Adjusted<br>PREs<br>3 | Group<br>Adjusted<br>PREs<br>4 | Group<br>Adjusted<br>PREs<br>5 | Group<br>Adjusted<br>PREs<br>6 | Group<br>Adjusted<br>PREs<br>7 | Group<br>Adjusted<br>PREs<br>8 | Group<br>Adjusted<br>PREs<br>9 | Group<br>Adjusted<br>PREs<br>10 | Group<br>Adjusted<br>PREs<br>11 | Group<br>Adjusted<br>PREs<br>12 | Group<br>Adjusted<br>PREs<br>13 | Group<br>Adjusted<br>PREs<br>14 | Group<br>Adjusted<br>PREs<br>15 | Group<br>Adjusted<br>PREs<br>16 | Group<br>Adjusted<br>PREs<br>17 | Group<br>Adjusted<br>PREs<br>18 | Min Group<br>Adjusted<br>PRE |
|------------------------------------|--------------------------------|--------------------------------|--------------------------------|--------------------------------|--------------------------------|--------------------------------|--------------------------------|--------------------------------|--------------------------------|---------------------------------|---------------------------------|---------------------------------|---------------------------------|---------------------------------|---------------------------------|---------------------------------|---------------------------------|---------------------------------|------------------------------|
| MTNQ+MTNS Group                    | -690 254                       | -523 804                       | -357 354                       | -190 904                       | -24 454                        | 141 996                        | 308 446                        | 474 896                        | 641 346                        | -690 254                        | -523 804                        | -357 354                        | -190 904                        | -24 454                         | 141 996                         | 308 446                         | 474 896                         | 641 346                         | -690 254                     |
| ALSI\INDI\FINI\FNDI\RESI\CTOP\DTOP | -505                           | 83                             | 178                            | 196                            | 196                            | 196                            | 196                            | 196                            | 196                            | -103 492                        | -48 120                         | -21 265                         | -8 910                          | -3 499                          | -1 235                          | -338                            | 6                               | 131                             | -103 492                     |
| Currency Futures Offset Group      | -3 647 810                     | -2 832 810                     | -2 017 810                     | -1 202 810                     | -639                           | 1 221 690                      | 2 444 190                      | 3 666 690                      | 4 889 190                      | -3 647 810                      | -2 832 810                      | -2 017 810                      | -1 199 114                      | 1 348                           | 1 221 701                       | 2 444 190                       | 3 666 690                       | 4 889 190                       | -3 647 810                   |

# 6.12 Final JSPAN

| SSG                                      | Min Adj NRE   |
|------------------------------------------|---------------|
| ALSI\INDI\FINI\FNDI\RESI\CTOP\DTOP GROUP | -103 492.20   |
| Currency Futures Offset Group            | -3 647 810.10 |
| MTNQ+MTNS Group                          | -690 254.00   |
|                                          |               |
| TOTAL                                    | -4 441 556.30 |

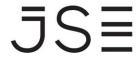

# 7 ROUNDING

This section gives a summary of how rounding should be applied to the various values that are calculated in the JSPAN methodology. The table below states to how many decimal places each item needs to be the rounded.

| Section              | JSPAN Measure               | Decimals |
|----------------------|-----------------------------|----------|
| Risk Arrays          | Risk Array element          | 2        |
| CREs                 | Position                    | 0        |
|                      | CREs                        | 2        |
|                      | Minimum CRE                 | 2        |
| NREs                 | NREs                        | 2        |
|                      | Minimum NRE                 | 2        |
| Deltas               | Delta values                | 2        |
| PRE Quantities       | Before                      | 2        |
|                      | Benefit                     | 2        |
|                      | Potential Slack             | 2        |
|                      | Actual Slack                | 2        |
|                      | Offset proportion           | 6        |
|                      | CSM                         | 0        |
| Adj NREs             | Adjusted NREs               | 2        |
|                      | Minimum Adjusted NREs       | 2        |
| Group Deltas         | Group Delta values          | 2        |
| Group PRE Quantities | Before                      | 2        |
|                      | Benefit                     | 2        |
|                      | Potential Slack             | 2        |
|                      | Actual Slack                | 2        |
|                      | Offset proportion           | 6        |
|                      | SSM                         | 0        |
| Group Adjusted PREs  | Group Adjusted PREs         | 2        |
|                      | Minimum Group Adjusted PREs | 2        |

# JS≣

It can be assumed that unless it is specifically stated above, no rounding should take place (e.g. PREs & Group PREs).

# JS≣

# 8 DATA

The attached file contains all the inputs and outputs mentioned in the example in section 6.

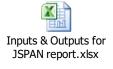

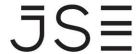

#### 9 SOURCE DATA FOR JSPAN

The JSE's Real-time Clearing system (RTC) provides an application programming interface called EMAPI which members can use to obtain data needed to replicate the JSPAN calculations.

**Note:** Please refer to the EMAPI Specifications on the <u>JSE ITAC website</u> for more details; in particular refer to Volume PT01 – Post-trade EMAPI Common and Volume PT02 – Post-trade EMAPI Clearing for details on how to interface to RTC EMAPI.

The following table shows which EMAPI messages can be used to obtain the input data required to calculate JSPAN:

| Input Data          | EMAPI Message                           | EMAPI Field                          |
|---------------------|-----------------------------------------|--------------------------------------|
| Portfolio / Account | AccountPositionEvent (10032)            |                                      |
|                     | PositionAccount (10045)                 |                                      |
| Risk Arrays         | GetRiskArrayReq (10270)                 |                                      |
|                     | GetRiskArrayRsp (10271)                 |                                      |
|                     | The risk array is contained in the sub- |                                      |
|                     | message Contract (10272)                |                                      |
| Instruments         | TradableInstrument (296)                |                                      |
| IMR                 | <u>TradableInstrument (296)</u>         | 10088 = imrOfficial                  |
| CSMR                | TradableInstrument (296)                | 10065 = classSpreadMarginRequirement |
| VSR                 | TradableInstrument (296)                | 10061 = volatilityScanningRange      |
| Contract Size Type  | <u>TradableInstrument (296)</u>         | 10130 = contractSizeType             |
| CSG ID              | <u>TradableInstrument (296)</u>         | 10064 = classSpreadGroup             |
| CSG                 | ClassSpreadGroup (10158)                |                                      |
| SSG ID              | ClassSpreadGroup (10158)                | 9 = ssgld                            |
| SSG                 | SeriesSpreadGroup (10159)               |                                      |

**Note:** The calculate JSPAN values are published regularly by RTC in the RiskNodeEvent (10033) message (37 = jspanValue).